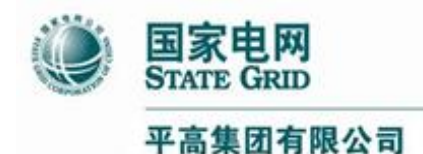

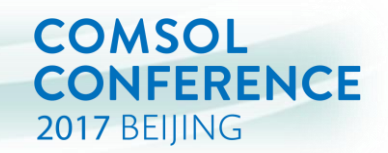

# **COMSOL Multiphysics** 在高压开关领域的应用

#### 张 博 [pgzhangbo@163.com](mailto:pgzhangbo@163.com)

2017.11.02

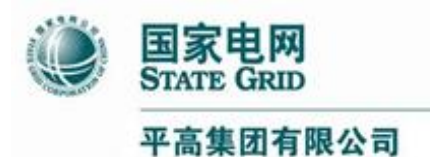

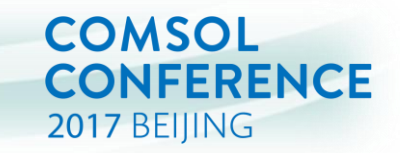

# ■平高和GIS产品

# ■ HVDC GIS 电场仿真模型

**目录**

# ■ GIS 温升仿真模型

# ■仿真App的应用

# ■结语

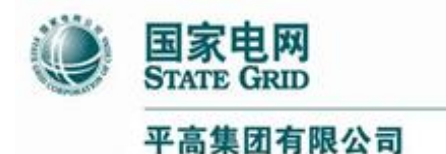

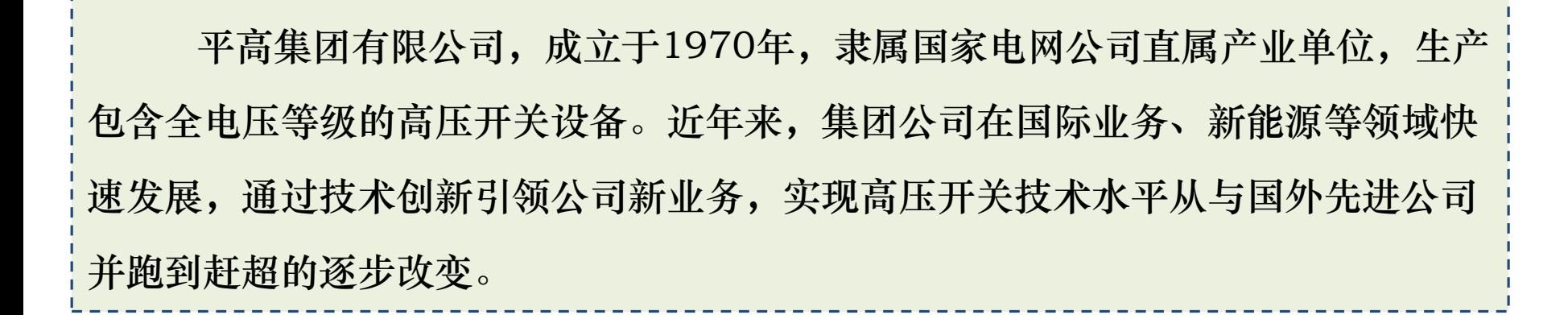

**COMSOL** 

2017 BEIJING

**CONFERENCE** 

**关于平高**

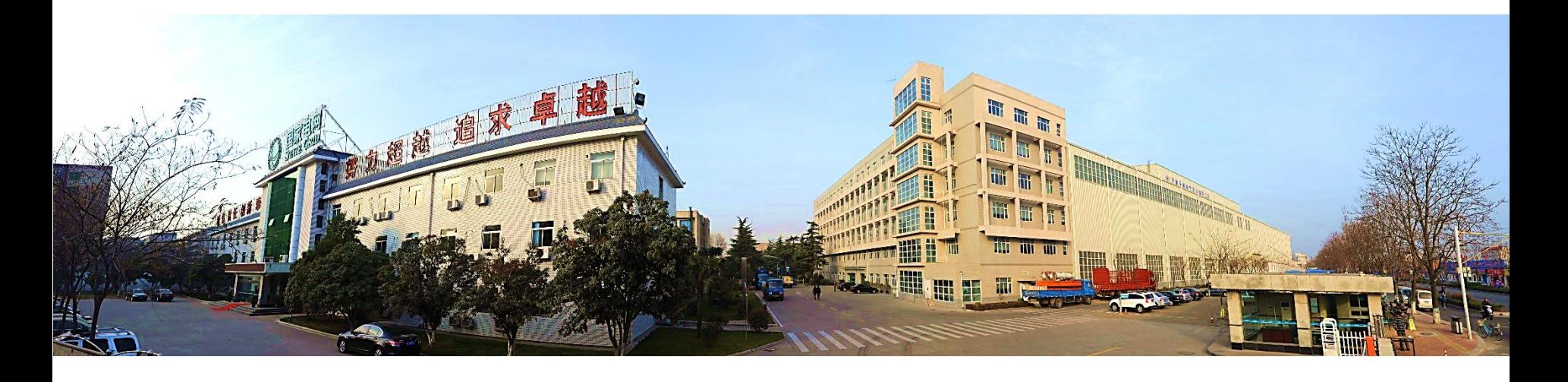

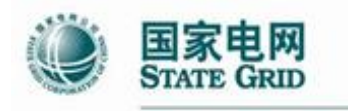

AO GROUP CO., LTD.

**GIS(Gas insulation Switchgear)**

GIS是气体绝缘金属封闭开关的简称,包含断路器、隔离开关、接地开关、 母线等设备,其主要绝缘介质是SF6气体和环氧树脂绝缘体。GIS是输变电中的核心 设备,相比于空气绝缘,通常用于空间限制的区域。

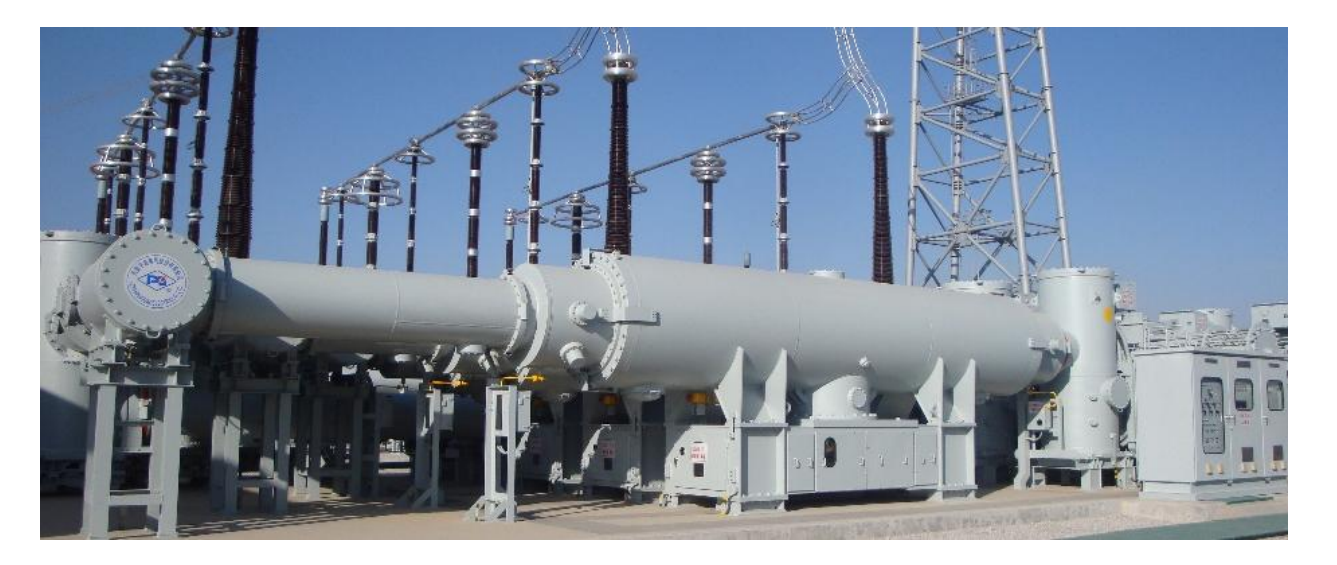

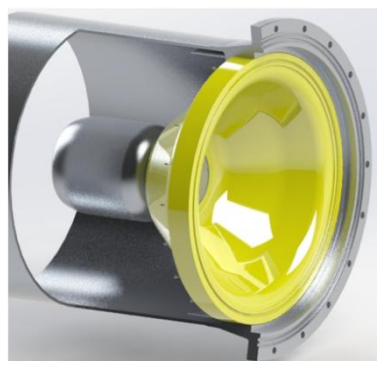

**COMSOL** 

2017 BEIJING

**CONFERENCE** 

#### 平高生产的**1100kV GIS** 环氧树脂绝缘体

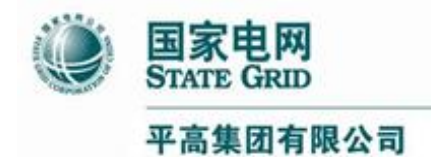

**为什么选用COMSOL**

**COMSOL** 

2017 BEIJING

**CONFERENCE** 

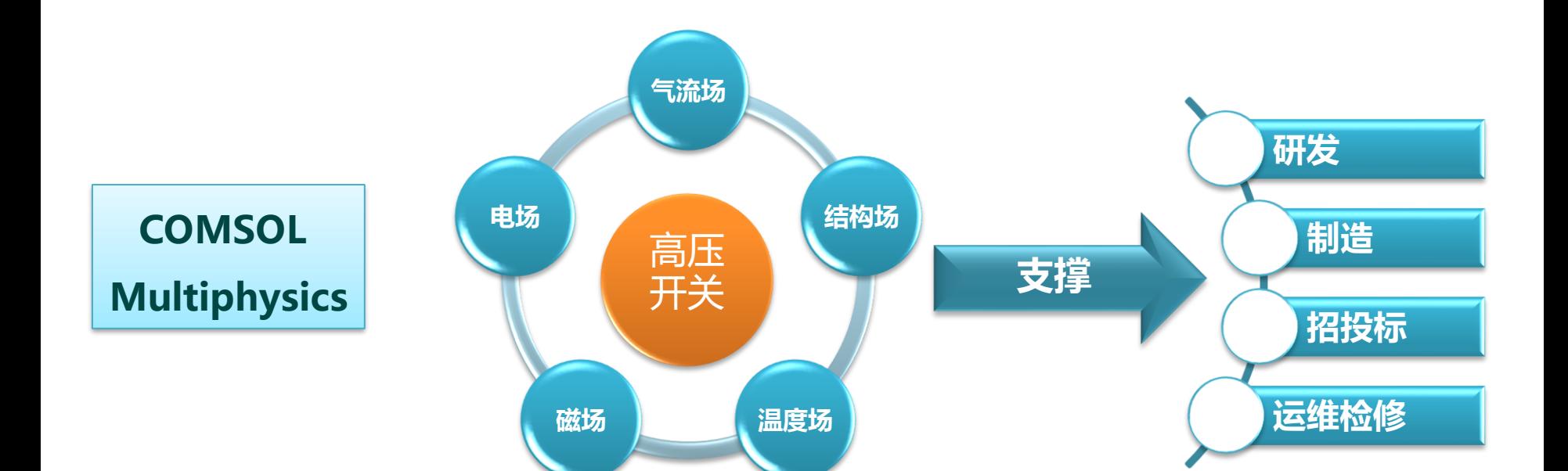

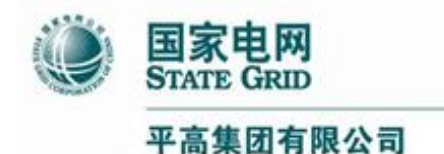

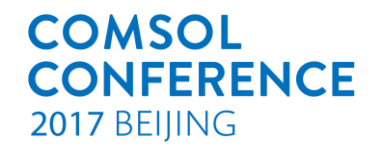

# 多场耦合案例1

- ——GIS直流场计算
- 直流GIS中的多物理场 直流系统中的固体绝缘介质 直流系统中的气体绝缘介质 直流系统中的气固界面

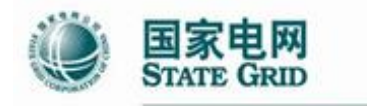

PINGGAO GROUP CO., LTD.

## **直流GIS的绝缘系统**

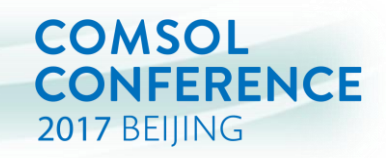

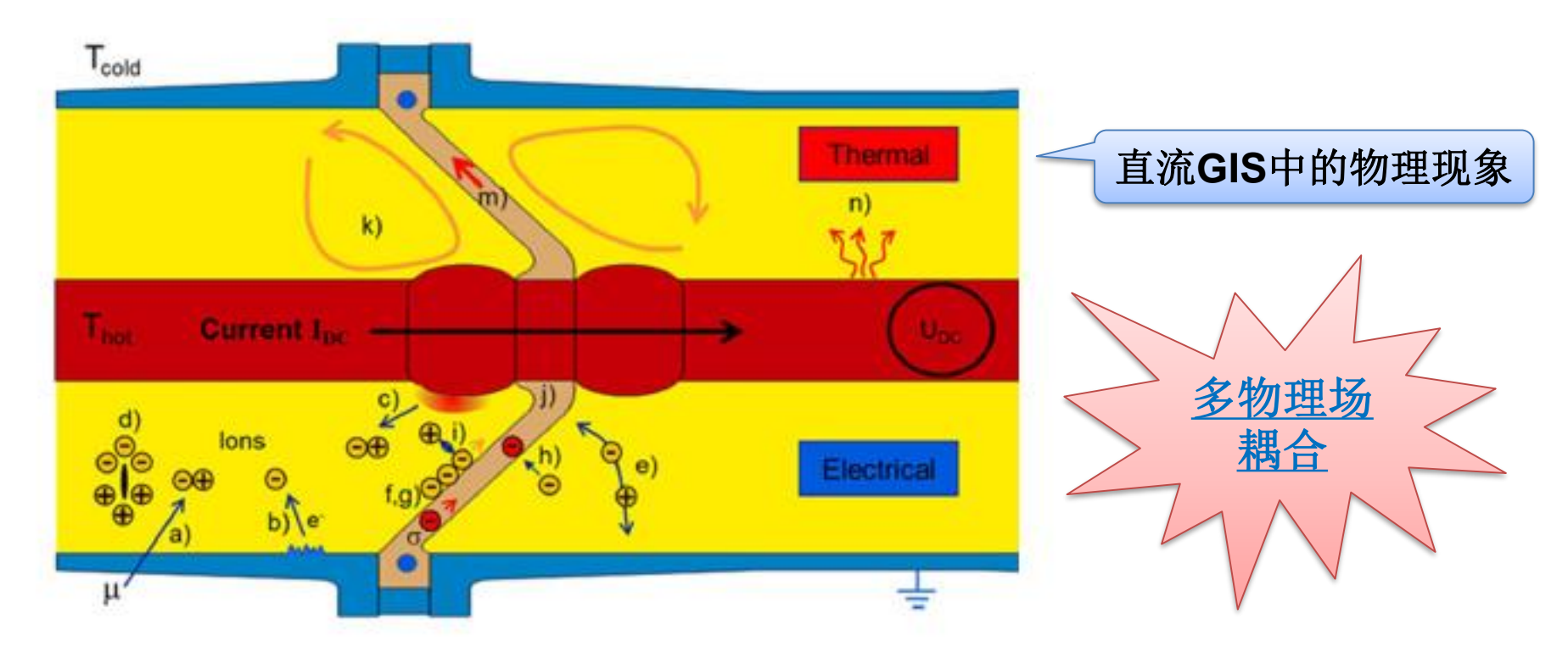

交流绝缘系统: 电容C决定电位分布

- 直流绝缘系统: 电阻R决定电位分布
- > 电阻R 与温度强相关
- > 电阻R 与电场强度强相关

图片来源: R. Gremaud, C. B. Doironl, M. Baurl, et.al. Solid-gas insulation in HVDC gas-insulated system: Measurement, modeling and experimental validation for reliable operation[J]. CIGRE Science & Engineering, 2017.

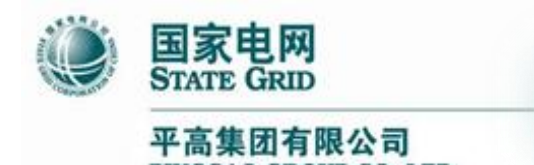

#### **直流系统中的固体绝缘**

#### **Solid Domain**

• For solid dielectrics Ohm's law usually works sufficiently well over a range of electric field strengths. **Example 13.5 年的国体绝缘**<br> **Domain**<br> **II** dielectrics Ohm's law usually works sufficiently well over a<br>
dielectric field strengths.<br> **J<sub>I</sub>** =  $\frac{\partial \mathbf{D}}{\partial t} + \gamma_{VI} \cdot \mathbf{E}$  **J**<sub>I</sub> current density in the insulator<br> **D** electr

$$
\mathbf{J}_{I} = \frac{\partial \mathbf{D}}{\partial t} + \gamma_{VI} \cdot \mathbf{E} \qquad \mathbf{J}_{I}
$$

- $\mathbf{J}_{\mathrm{I}}$ current density in the insulator
- **D** electric flux density
- **E** electric field strength
- $\mathcal{Y}_{VI}$ volume conductivity of the solid insulation material
- potential
	- charge density
- $\rho$  charge density<br>  $\frac{\partial \rho}{\partial t}$   $\epsilon$  permittivity  ${\cal E}$  permittivity
- $\mathbf{E} = -\nabla \varphi$
- 
- *J t*  $\partial \rho$  $\nabla \cdot \bm{J}_I = -\frac{1}{2}$

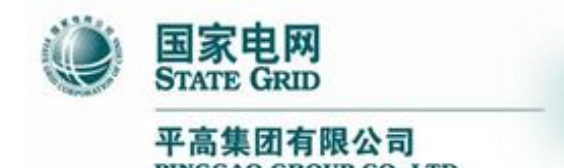

# **直流系统中的气体绝缘**

**COMSOL** 

2017 BEIJING

**CONFERENCE** 

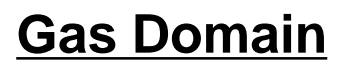

• The dynamic change for the positive and negative ion density is described by the drift-diffusion equation:

$$
\frac{\partial n^+}{\partial t} = \frac{\partial n_{IP}}{\partial t} - K_r n^+ n^- + \nabla \cdot (D^+ \nabla n^+) + \nabla \cdot (n^+ b^+ \nabla \varphi) - \nabla \cdot (n^+ V_G)
$$

$$
\frac{\partial n}{\partial t} = \frac{\partial n_{IP}}{\partial t} - K_r n^+ n^- + \nabla \cdot (D^- \nabla n^-) - \nabla \cdot (n^- b^- \nabla \varphi) - \nabla \cdot (n^- V_G)
$$

- $\partial_t I\!P$ ion pair generation rate due to nature radiation
- $\mathbf{D}^+, \mathbf{D}^-$  diffusion coefficient for positive/negative ions
- $b^+, b^$ mobility of positive/negative ions
- $\rm k_{\scriptscriptstyle r}$ recombination coefficient of positive/negative ions

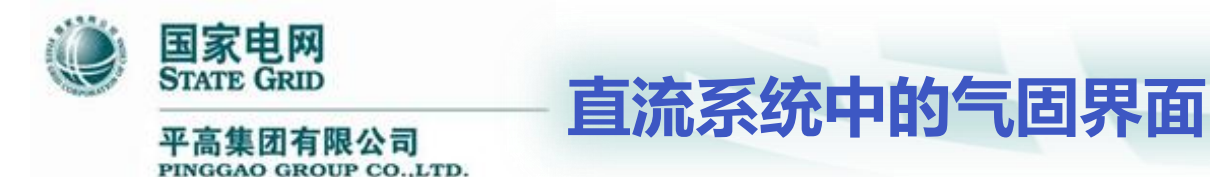

#### **Gas-Solid Interface**

• Charging of the gas-solid interface results in the surface charge density  $\rho_{\rm S}$ , for which, current flow into and out of the interface as well as current flow along the surface must be considered:

$$
\frac{\partial \rho_{S}}{\partial t} = \mathbf{J}_{\text{In}} - \mathbf{J}_{\text{Gn}} - div(\gamma_{S} \cdot \mathbf{E}_{\tau})
$$

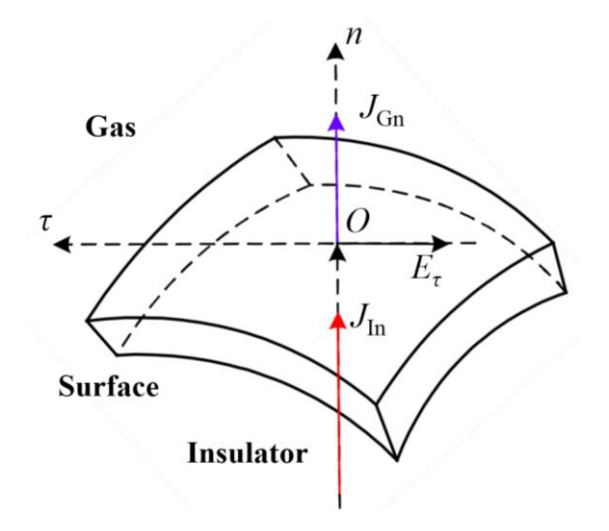

**COMSOL** 

2017 BEIJING

**CONFERENCE** 

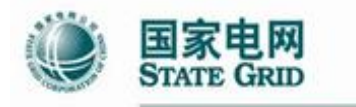

PINGGAO GROUP CO., LTD.

## **GIS直流场计算结果**

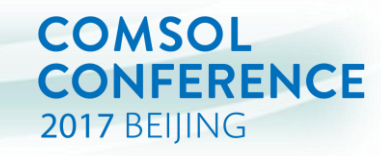

容性场分布计算结果

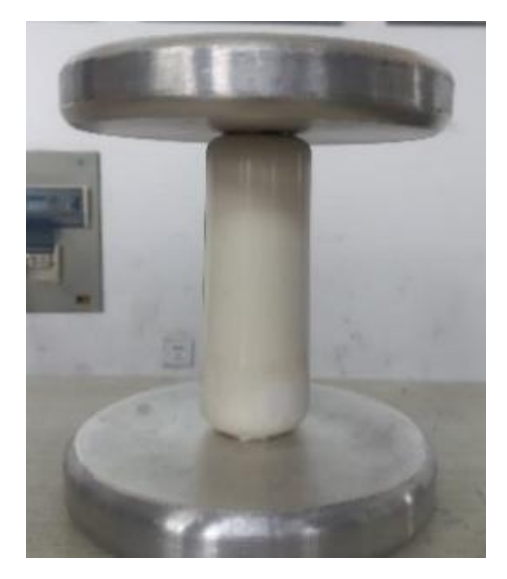

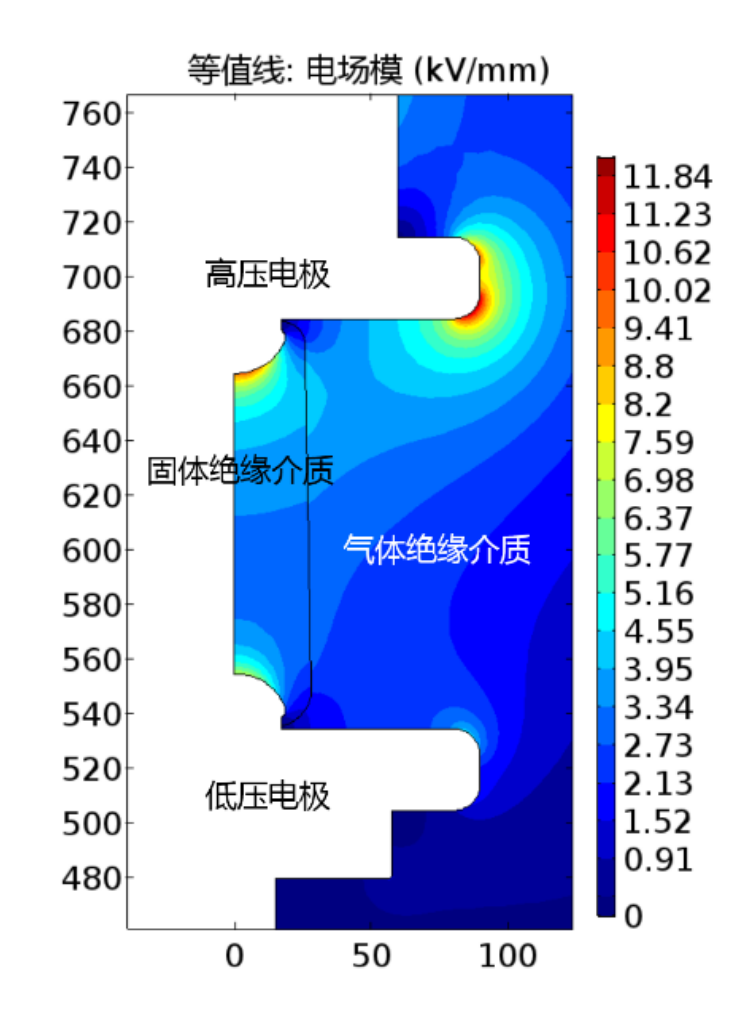

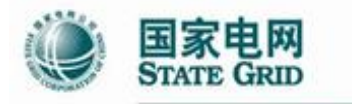

PINGGAO GROUP CO., LTD.

# **GIS直流场计算结果**

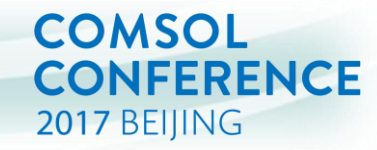

#### 离子密度分布和直流电场

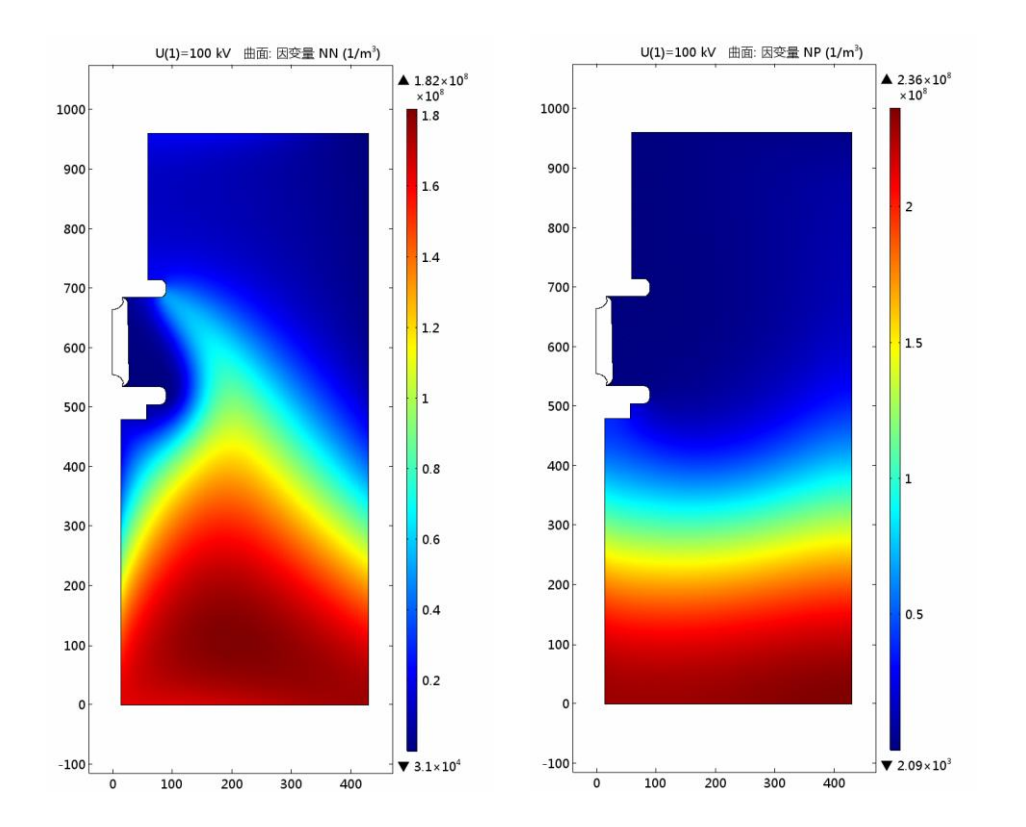

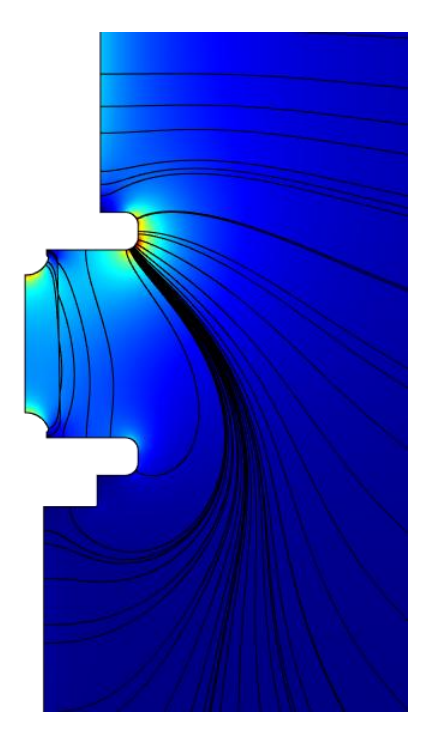

负离子 正离子 直流电场分布

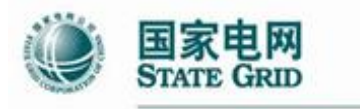

PINGGAO GROUP CO., LTD.

#### **GIS直流场计算结果**

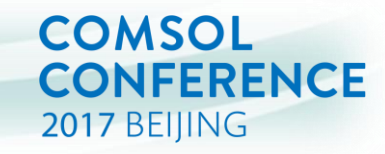

#### 绝缘子表面电位和电荷密度分布

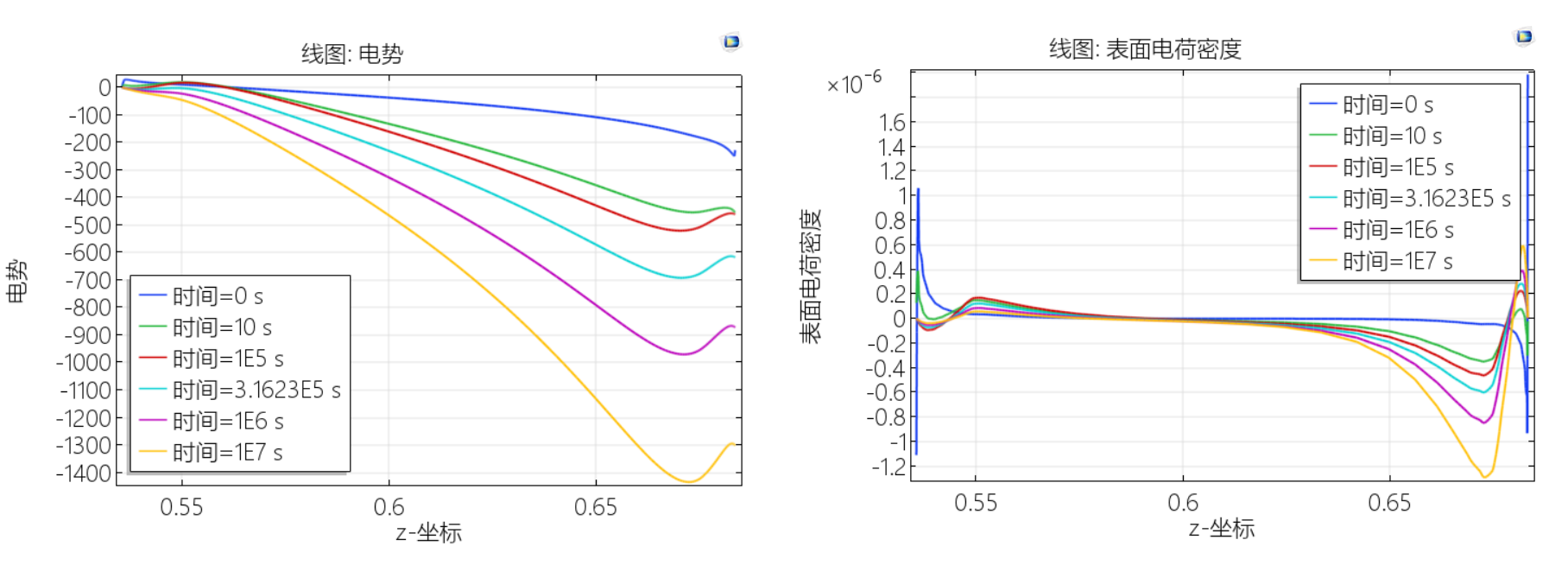

表面电位随时间的变化

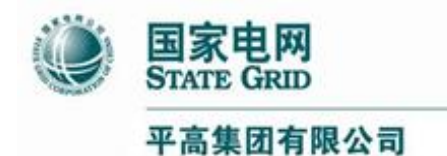

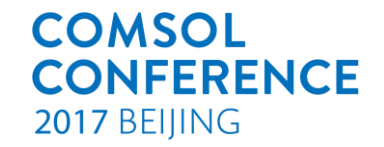

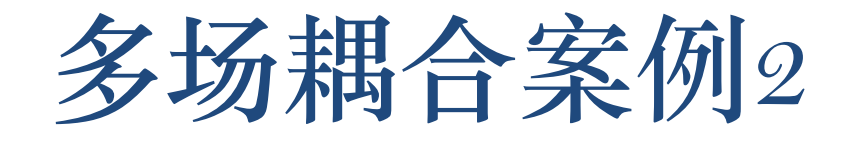

# **GIS温度场计算**

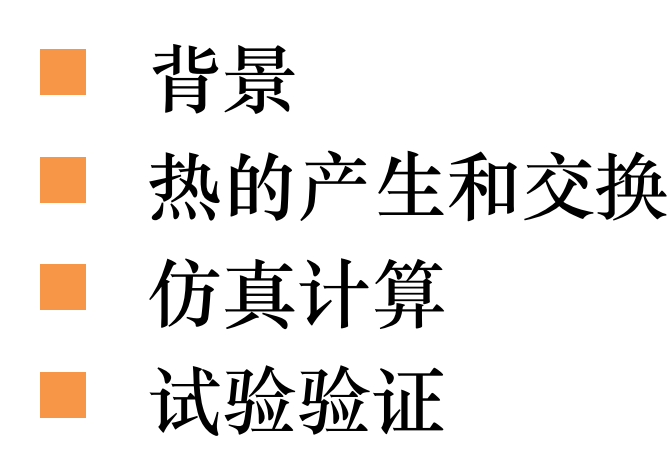

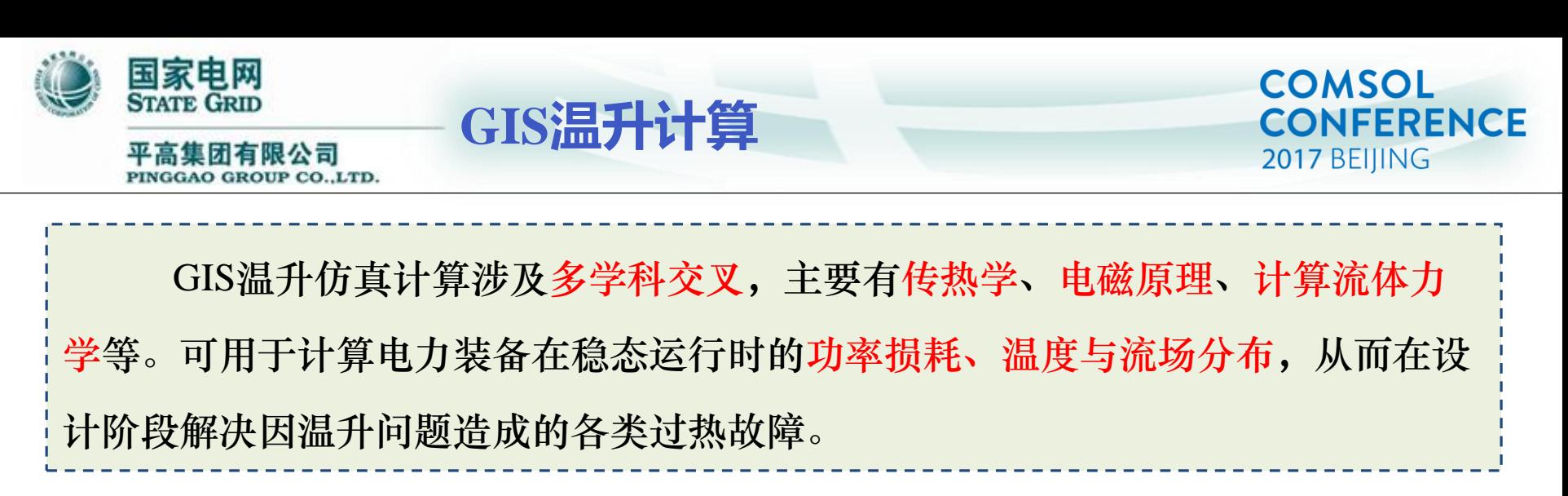

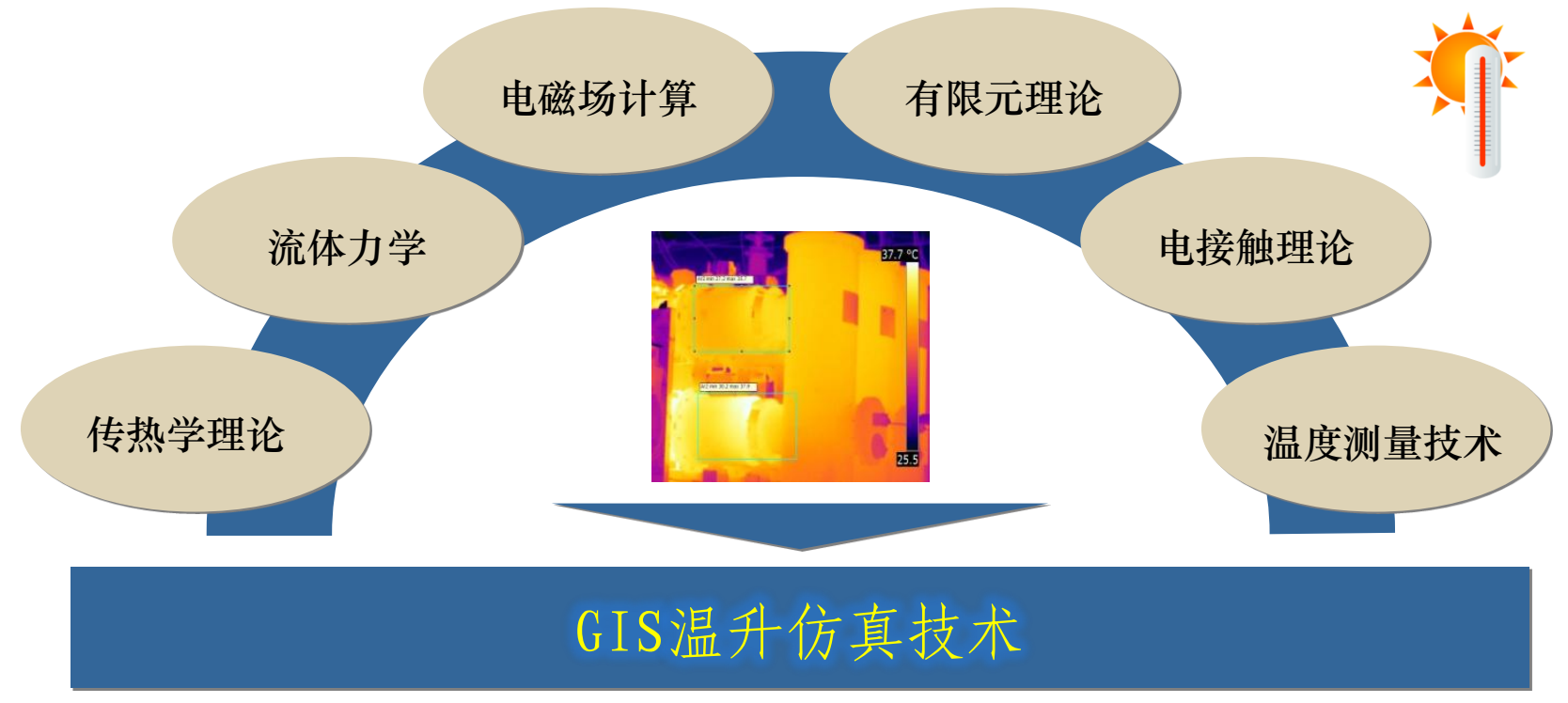

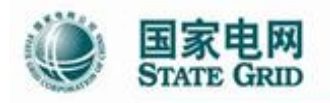

PINGGAO GROUP CO., LTD.

**GIS中热量的产生和交换**

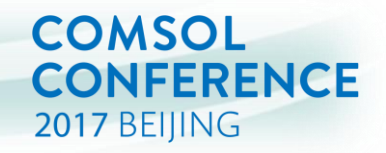

热量产生的主要来源是欧姆热,在交流GIS中,集肤效应是必须考虑的。 热量的交换包括传导、对流和辐射,在GIS中均需进行计算。在GIS内部,由 于通流导体发热造成气体的自然流动,从而形成非轴对称的温度梯度。GIS内部流 场对于整体温度分布十分重要。

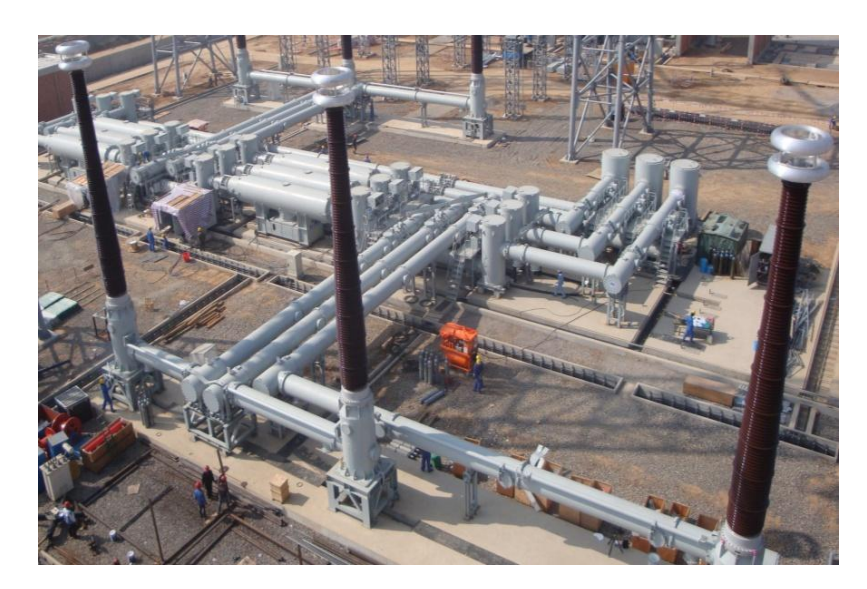

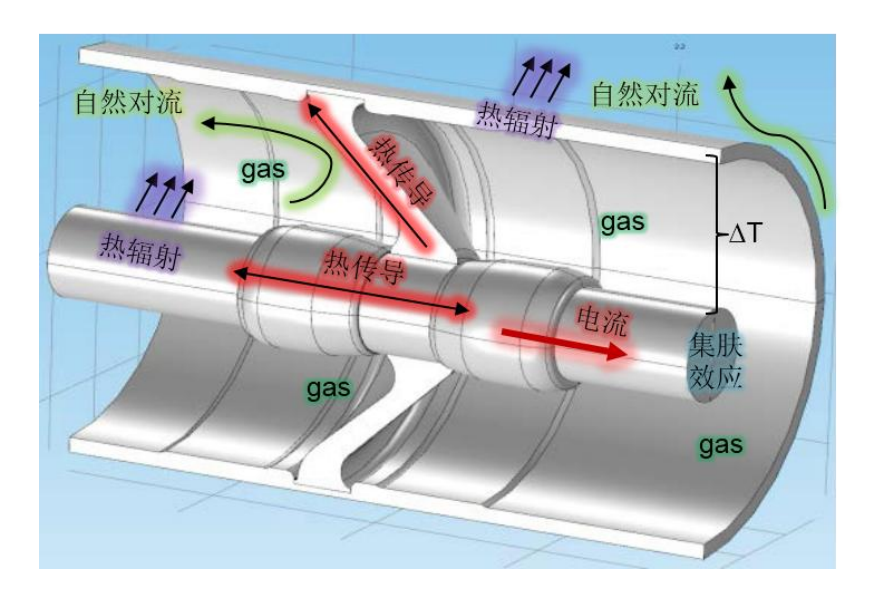

GIS安装现场

GIS母线的传热过程

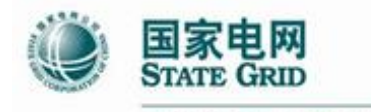

PINGGAO GROUP CO., LTD.

#### **Maxwell** 方程 **N-S** 方程

$$
\begin{cases}\n\nabla \times \mathbf{H} = \mathbf{J} + \frac{\partial \mathbf{D}}{\partial \mathbf{t}} & \text{A} = \mathbf{H} \hat{\mathbf{m}} \hat{\mathbf{m}} \quad \nabla \times \mathbf{E} = -\frac{\partial \mathbf{B}}{\partial \mathbf{t}} & \text{H} \hat{\mathbf{m}} \hat{\mathbf{m}} \hat{\mathbf{m}} \hat{\mathbf{m}} \quad \nabla \cdot \mathbf{B} = 0 & \text{B} \hat{\mathbf{m}} \quad \nabla \cdot \mathbf{B} = 0 & \text{B} \hat{\mathbf{m}} \quad \nabla \cdot \mathbf{B} = 0 & \text{C} \hat{\mathbf{m}} \quad \nabla \cdot \mathbf{B} = 0 & \text{D} \quad \nabla \cdot \mathbf{B} = 0 & \text{E} \quad \nabla \cdot \mathbf{B} = 0 & \text{E} \quad \nabla \cdot \mathbf{B} = 0
$$

 $\nabla \cdot (\rho V) = 0$  $\nabla \cdot (\rho V \otimes V) = \nabla \cdot \left( -pI + \mu \left( \nabla V + (\nabla V)^T \right) \right) + S$ 连续性方程: 动量守恒方程: 能量守恒方程:

$$
\nabla \cdot (\rho C T V) = \nabla \cdot (\lambda \nabla T) + Q_V
$$

#### 辐射方程

 $\mathcal{Q}_{i} = \sigma \varepsilon_{i} F_{ij} A_{i} \left( T_{i}^{4} - T_{j}^{4} \right)$ 

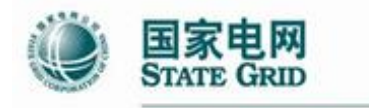

PINGGAO GROUP CO., LTD.

# **GIS温升仿真过程**

#### **COMSOL CONFERENCE** 2017 BEIJING

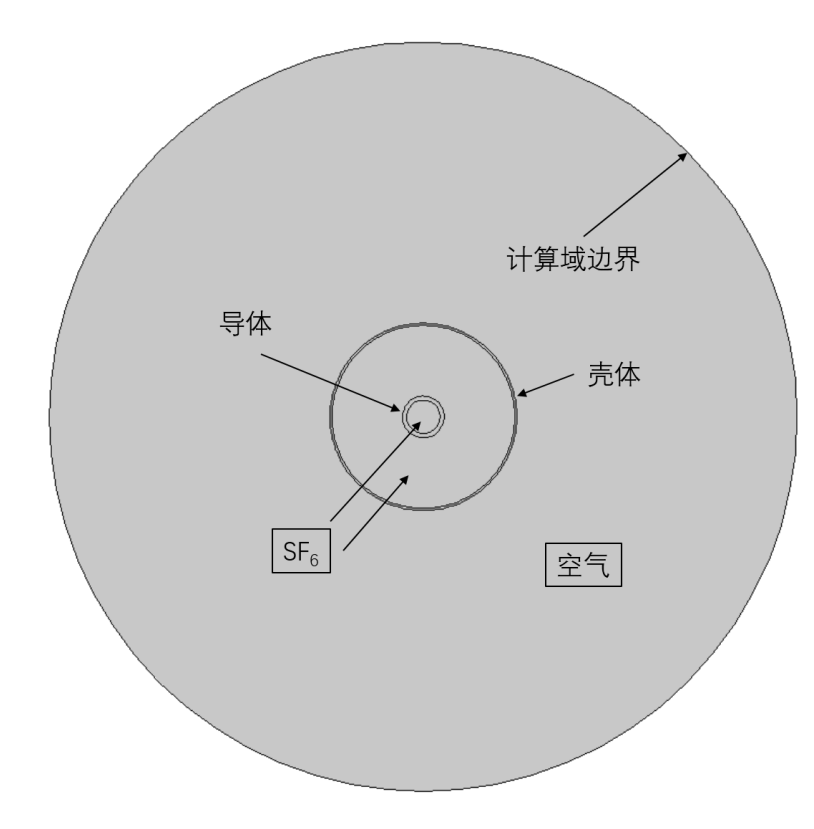

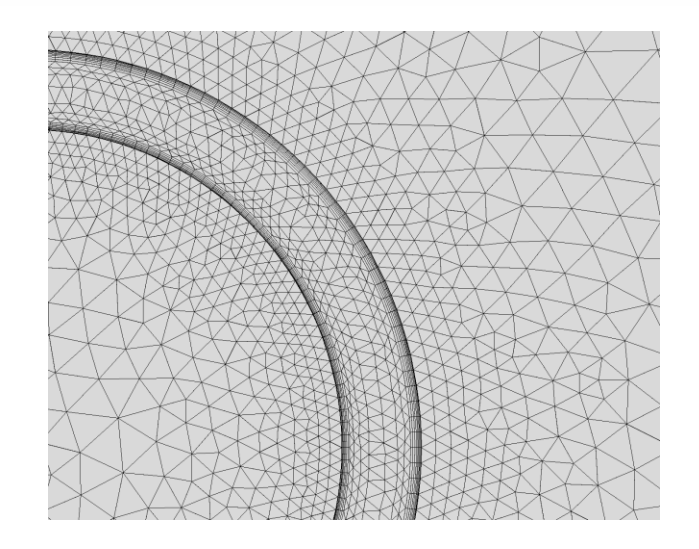

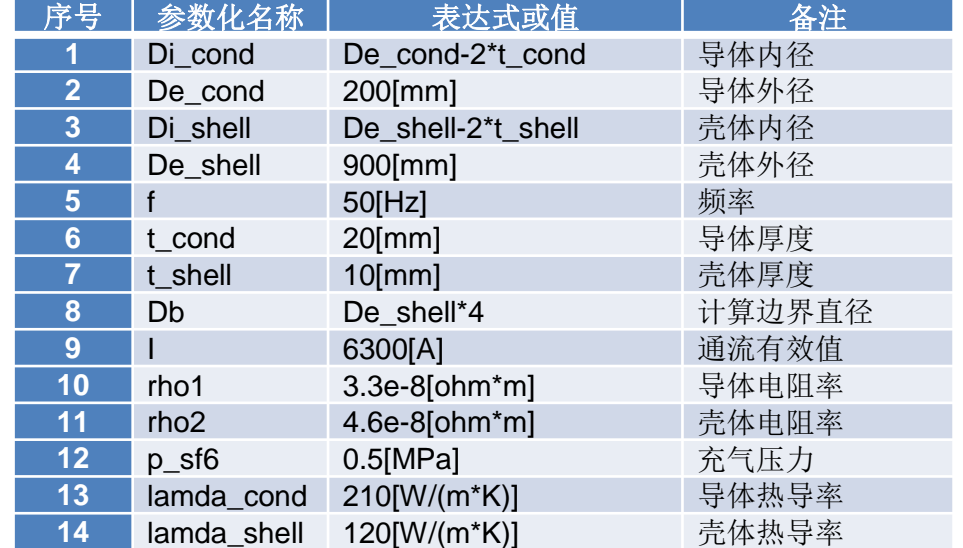

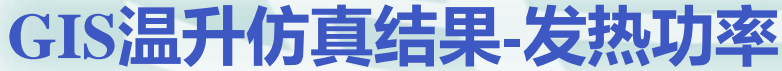

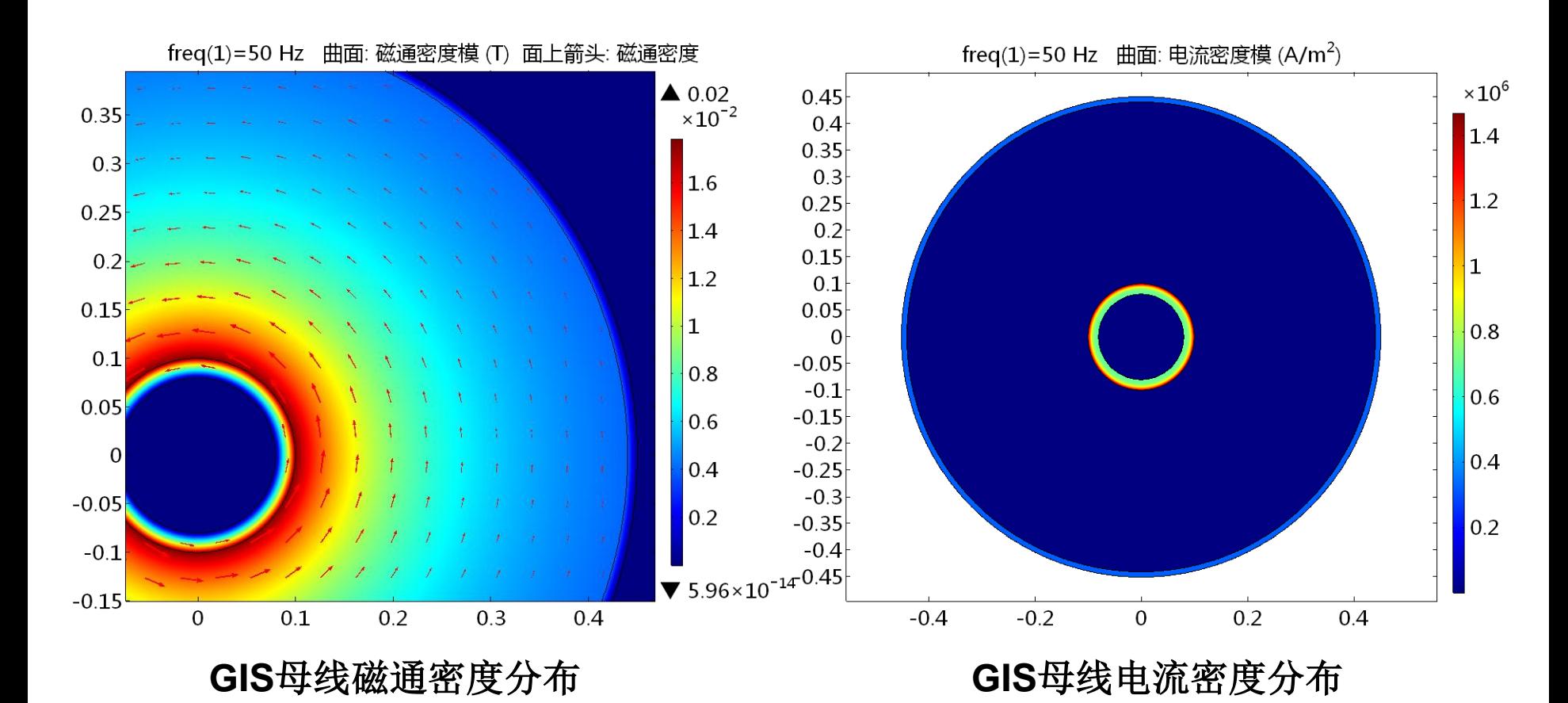

**COMSOL** 

2017 BEIJING

**CONFERENCE** 

国家电网 **STATE GRID** 平高集团有限公司

PINGGAO GROUP CO., LTD.

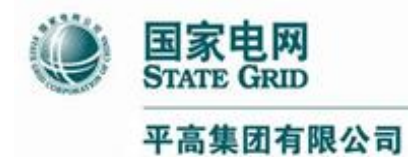

**GIS温升仿真结果-温升和气流**

#### **COMSOL CONFERENCE** 2017 BEIJING

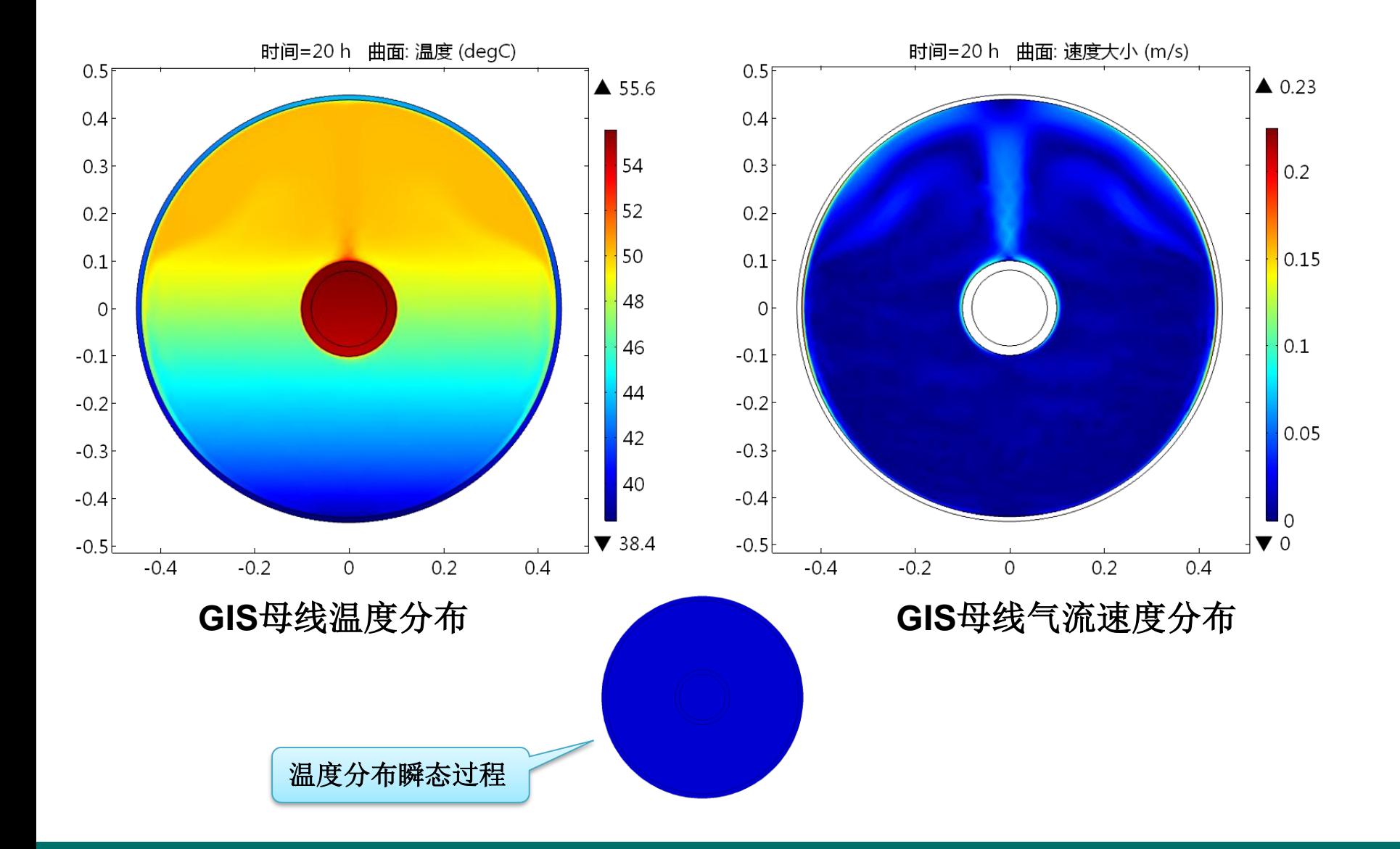

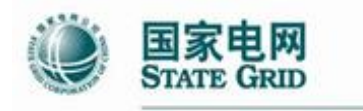

平高集团有限公司 PINGGAO GROUP CO., LTD.

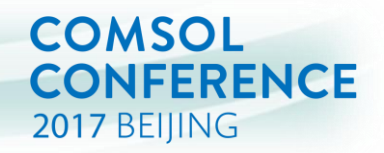

通过试验结果和仿真模型的对比,准确度达到90%以上,证明了COMSOL仿 真模型的准确性。

**GIS温升试验**

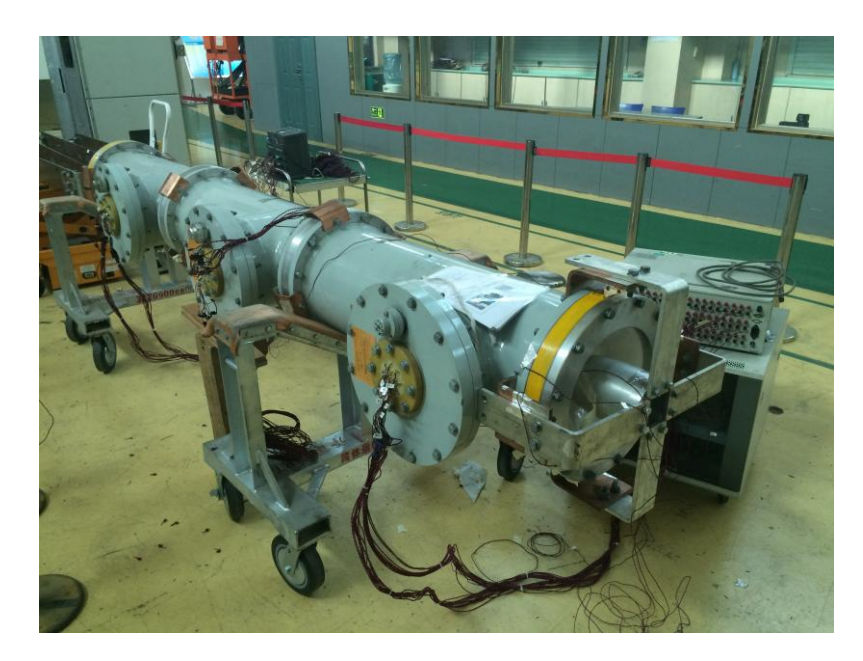

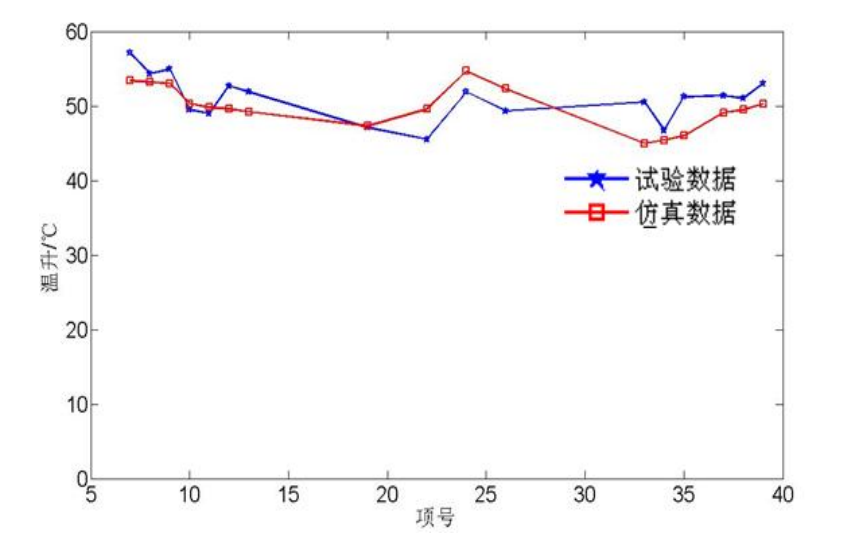

GIS母线温升试验装置 **New Sounding of The Team 试验和仿真结果的对比** 

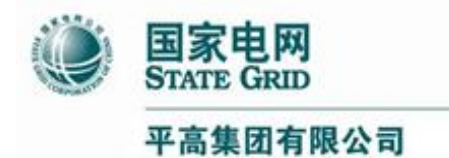

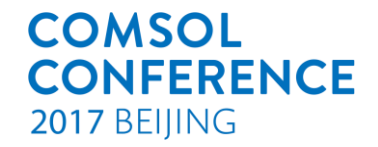

# 仿真App的应用

# ——GIS温升仿真App

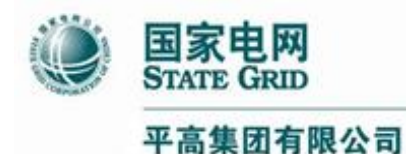

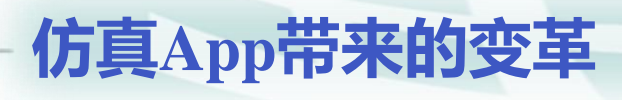

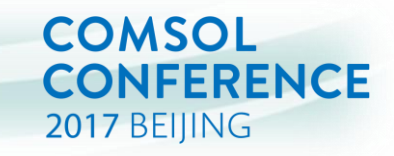

- 知识经验的传承
- 仿真工具的普遍运用
- 市场需求的快速响应
- √ 产品的优化设计

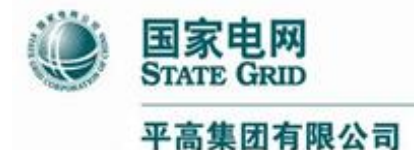

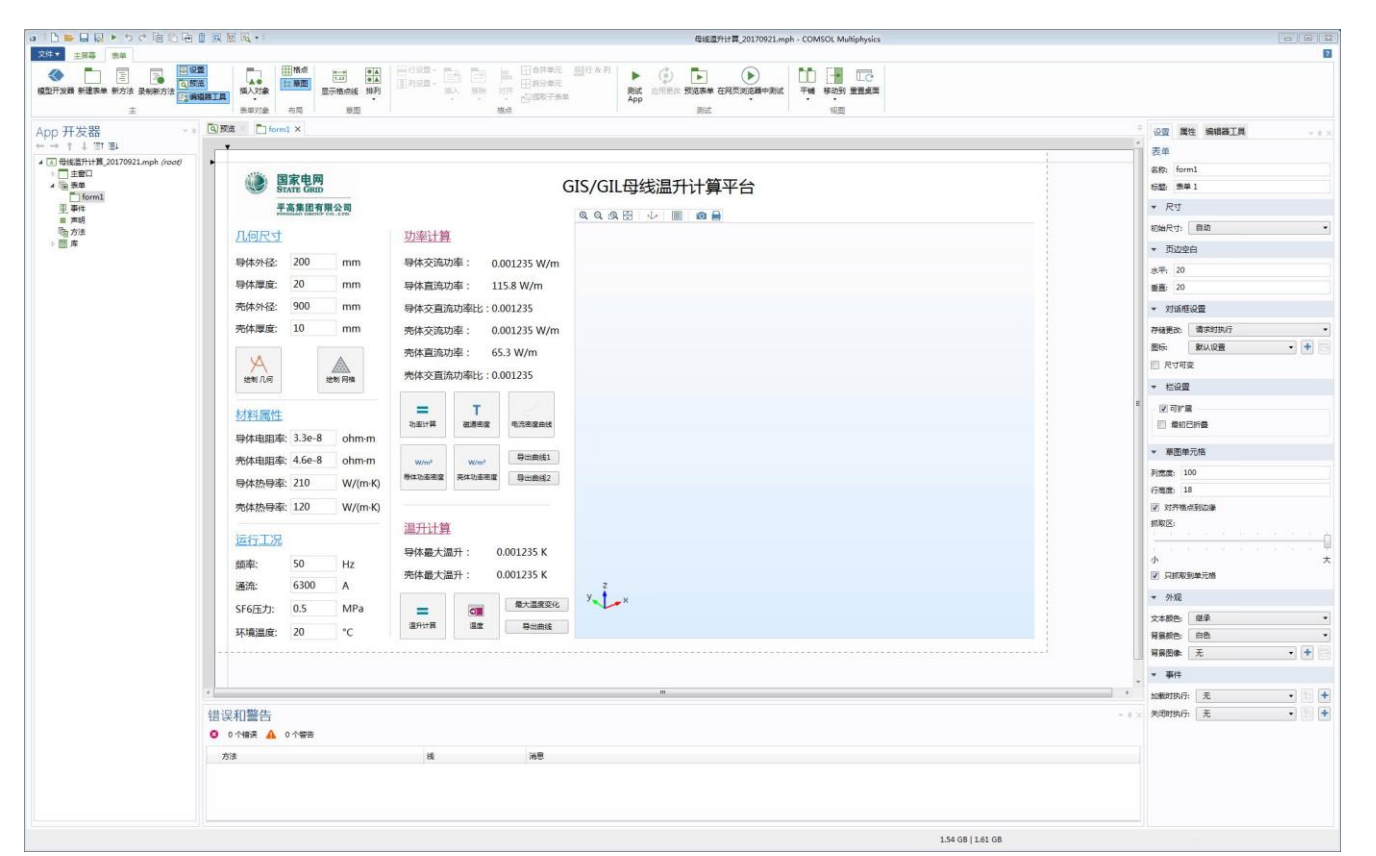

**GIS温升仿真App**

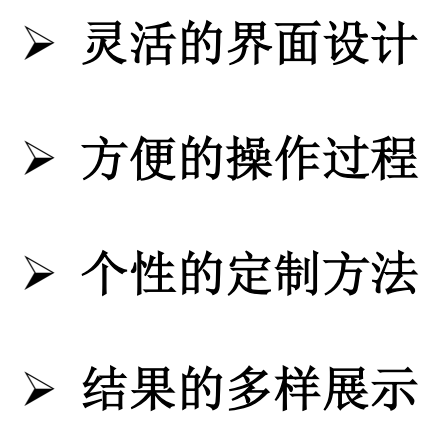

**COMSOL** 

2017 BEIJING

**CONFERENCE** 

#### **GIS**温升仿真**App**开发界面

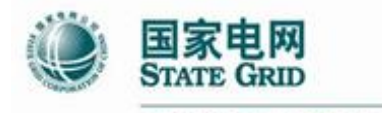

PINGGAO GROUP CO., LTD.

#### **GIS温升仿真App**

#### **COMSOL CONFERENCE** 2017 BEIJING

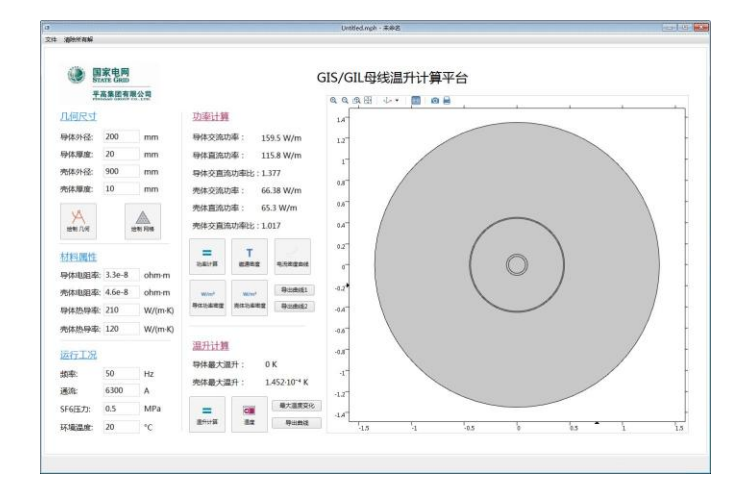

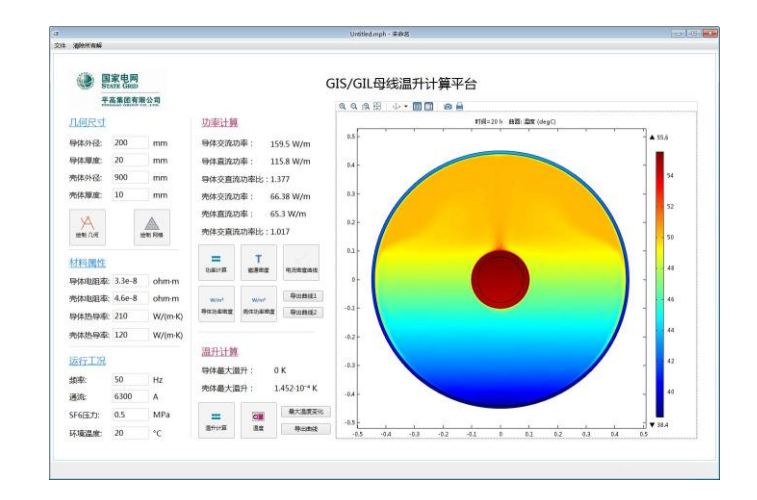

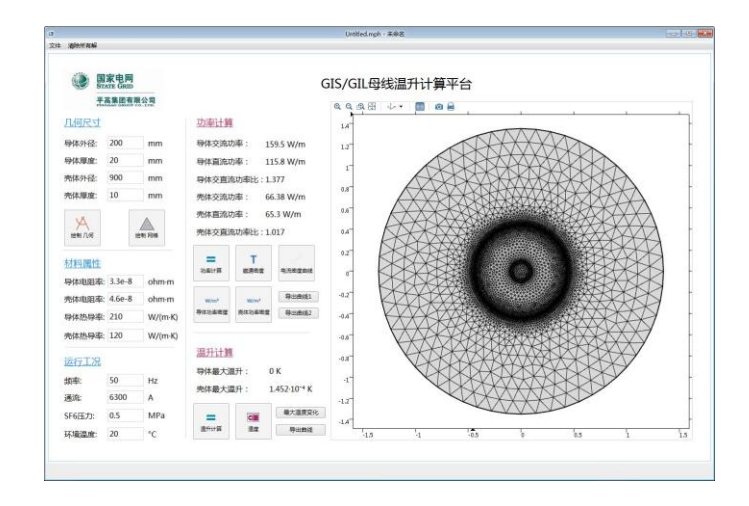

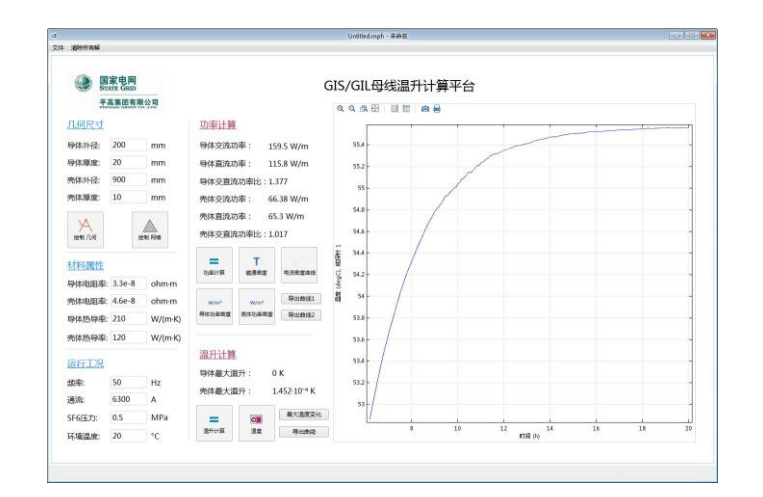

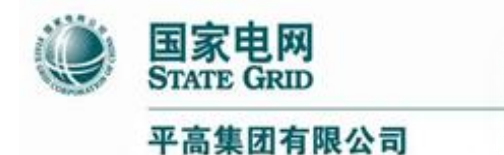

 对于直流**GIS**,使用**COMSOL** 模拟**GIS**中气体绝缘介质在电场作用下的 离子漂移、扩散作用,根据气体中正负离子的浓度的改变实时计算**GIS**直 流电场分布。该方法解决了直流场下气体非均匀电导率造成的电场畸变, 对于指导直流**GIS**绝缘设计起到了重要作用;

**COMSOL** 

2017 BEIJING

**CONFERENCE** 

**总结和展望**

- **GIS**温升计算需要考虑封闭空间气体流动造成的重力方向温度梯度,利用 **COMSOL**耦合求解电磁场、温度场、流场方程可获得**GIS**工作时的实际 温度分布,并验证了仿真模型的准确性;
- **App**开发器将**GIS**温升仿真模型集成在**App**中,有利于知识的传承,降低 试验成本,提高研发效率;
- 下一步**COMSOL**将应用于高压开关设备电动力计算、热变形计算、流固 耦合计算等。

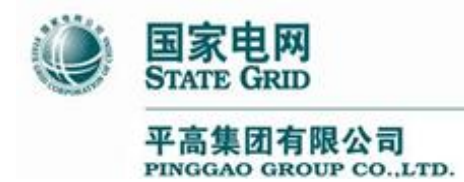

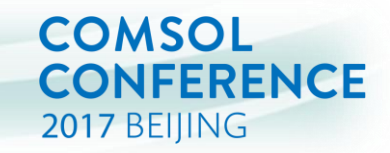

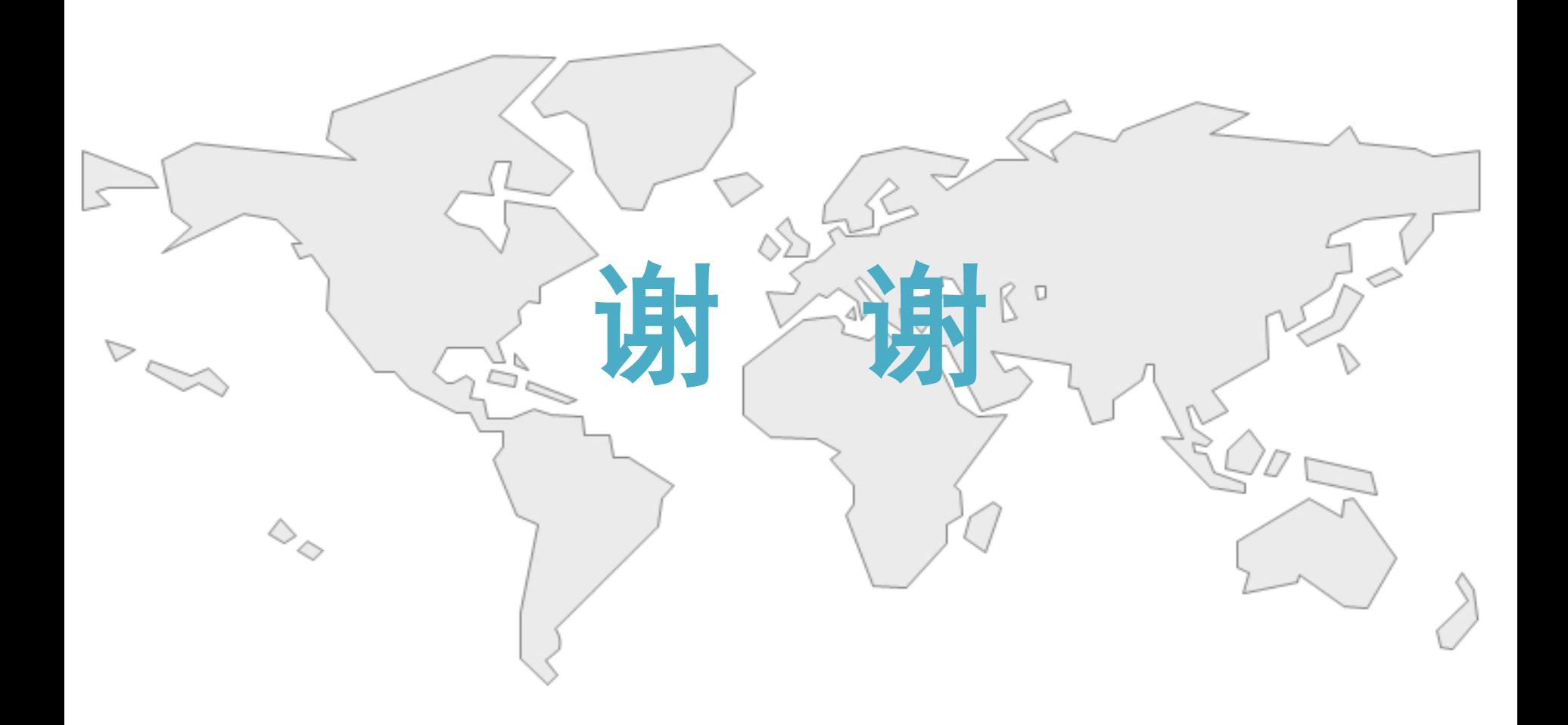